# **BAB IV HASIL DAN PEMBAHASAN**

#### **4.1 Hasil Penentuan Responden**

Terdapat hasil dari penentuan kelompok responden setelah mengisi kuesioner pada Tabel 3.2, responden yang terpilih akan diberikan 2 tugas yang berbeda. Sebanyak 6 orang responden diberikan tugas untuk menjalani pengujian *task scenario* dan 20 orang responden diberikan tugas untuk mengisi kuesioner SUS. Berikut adalah [Tabel 4.1](#page-0-0) data diri responden pengujian *task scenario* dan data diri responden pengujian kuesioner SUS.

<span id="page-0-0"></span>

| No.            | Nama                   | Umur | <b>Status</b>     |
|----------------|------------------------|------|-------------------|
| 1              | Muhamad Adnan          | 25   | Mahasiswa IF 2016 |
| 2              | Eggi Herlambang        | 25   | Mahasiswa IF 2016 |
| 3              | Rikard Ikhwanul Umam   | 25   | Mahasiswa IF 2016 |
| $\overline{4}$ | Haickal Munawar Hielmy | 25   | Mahasiswa IF 2016 |
| 5              | Muhamad Lutfi Arrasyid | 25   | Mahasiswa IF 2016 |
| 6              | Rahmat Nurdin Nugraha  | 25   | Mahasiswa IF 2016 |
|                |                        |      |                   |

Tabel 4.1 Data diri responden pengujian *task scenario*

Tabel 4.2 Data diri responden pengujian kuesioner SUS

| No.            | Nama                   | Umur | <b>Status</b>     |  |  |
|----------------|------------------------|------|-------------------|--|--|
| 1              | Banni Pebriansyah      | 27   | Mahasiswa IF 2016 |  |  |
| 2              | Alvienas Yandika       | 24   | Mahasiswa IF 2016 |  |  |
| 3              | Muhamad Adnan          | 25   | Mahasiswa IF 2016 |  |  |
| 4              | Eggi Herlambang        | 25   | Mahasiswa IF 2016 |  |  |
| 5              | Rikard Ikhwanul Umam   | 25   | Mahasiswa IF 2016 |  |  |
| 6              | Haickal Munawar Hielmy | 25   | Mahasiswa IF 2016 |  |  |
| $\overline{7}$ | Azmi Oscar             | 25   | Mahasiswa IF 2016 |  |  |

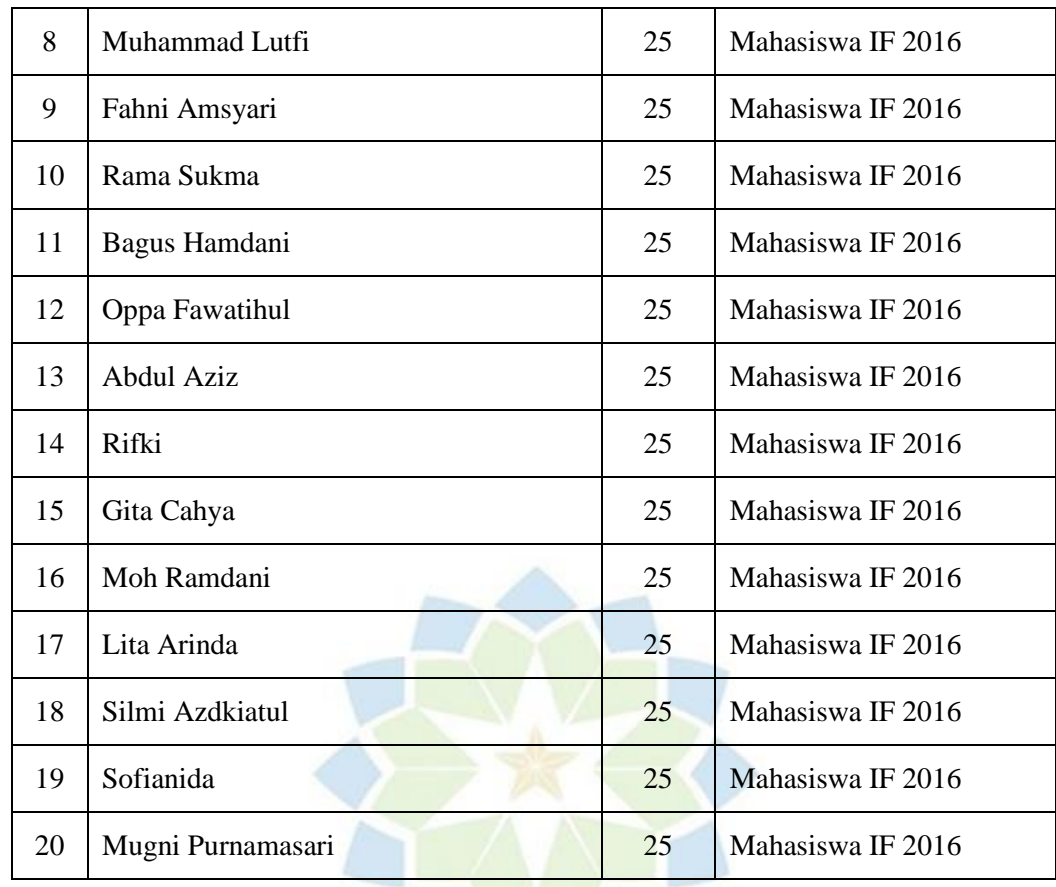

# **4.2 Pembahasan Hasil Pengujian** *Task Scenario*

Hasil pada pengujian *task scenario* didapat dari pengolahan daftar *task scenario* pada Tabel 3.3 yang dijalankan oleh responden. Tahap pertama pada pengujian *task scenario* adalah penentuan jadwal pengujian pada 6 orang responden. Pengujian dilakukan secara perorangan. Pengujian *task scenario* menggunakan metode *performance measurement* dilakukan sebanyak 2 kali dengan tugas yang sama, bertujuan untuk mendapatkan data pembanding pada pengujian metrik *learnability* dan *memorability*. Pengujian *task scenario* pertama memiliki kode PM1 sedangkan pengujian *task scenario* kedua memiliki kode PM2. Berikut [Tabel 4.3](#page-2-0) adalah jadwal pelaksanaan *task scenario.*

<span id="page-2-0"></span>

| No.            | Kode Responden | Nama                   | Jadwal Pelaksanaan |
|----------------|----------------|------------------------|--------------------|
| 1              | R <sub>1</sub> | Muhamad Adnan          | 12 Agustus 2023    |
| $\overline{2}$ | R <sub>2</sub> | Eggi Herlambang        | 13 Agustus 2023    |
| 3              | R <sub>3</sub> | Rikard Ikhwanul Umam   | 13 Agustus 2023    |
| 4              | R <sub>4</sub> | Haickal Munawar Hielmy | 13 Agustus 2023    |
| 5              | R <sub>5</sub> | Muhamad Lutfi Arrasyid | 13 Agustus 2023    |
| 6              | R <sub>6</sub> | Rahmat Nurdin Nugraha  | 13 Agustus 2023    |

Tabel 4.3 Jadwal pelaksanaan task scenario

Berdasarkan [Tabel 4.3,](#page-2-0) peneliti melakukan pengujian *task scenario* berdurasi selama 2 hari terhadap 6 responden. Kemudian pada [Tabel 4.4](#page-2-1) dan [Tabel 4.5](#page-3-0) menunjukan perbandingan keberhasilan pada pengujian *task scenario* pertama dan kedua.

<span id="page-2-1"></span>

| Kode           | Tingkat Keberhasilan PM1 |                |                |                |                |                |              |                |                |     |  |  |
|----------------|--------------------------|----------------|----------------|----------------|----------------|----------------|--------------|----------------|----------------|-----|--|--|
| Responden      | T1                       | T <sub>2</sub> | T <sub>3</sub> | T <sub>4</sub> | T <sub>5</sub> | T <sub>6</sub> | T7           | T <sub>8</sub> | T <sub>9</sub> | T10 |  |  |
| R1             | $\checkmark$             | $\checkmark$   |                |                |                |                | $\checkmark$ | $\checkmark$   | $\checkmark$   |     |  |  |
| R2             | $\checkmark$             | $\checkmark$   | $\checkmark$   |                | BANDUNG        |                | $\checkmark$ | $\checkmark$   | $\checkmark$   |     |  |  |
| R <sub>3</sub> | $\checkmark$             | $\checkmark$   | $\checkmark$   | $\checkmark$   | $\checkmark$   | $\checkmark$   | $\checkmark$ | $\checkmark$   | $\checkmark$   |     |  |  |
| R4             | $\checkmark$             | $\checkmark$   | $\checkmark$   | $\checkmark$   | $\checkmark$   | $\checkmark$   | $\checkmark$ | $\checkmark$   | $\checkmark$   |     |  |  |
| R <sub>5</sub> | $\checkmark$             | $\checkmark$   | $\checkmark$   | $\checkmark$   | $\checkmark$   | $\checkmark$   | $\sqrt{}$    | $\checkmark$   | $\checkmark$   |     |  |  |
| R <sub>6</sub> | $\checkmark$             | $\checkmark$   | $\checkmark$   | $\checkmark$   | $\checkmark$   | $\checkmark$   | $\checkmark$ | $\checkmark$   | $\checkmark$   |     |  |  |

Tabel 4.4 Tingkat keberhasilan *task scenario* pertama

<span id="page-3-0"></span>

| Kode           |              | Tingkat Keberhasilan PM2 |                |                |                |                |              |                |                |              |  |  |  |
|----------------|--------------|--------------------------|----------------|----------------|----------------|----------------|--------------|----------------|----------------|--------------|--|--|--|
| Responden      | T1           | T <sub>2</sub>           | T <sub>3</sub> | T <sub>4</sub> | T <sub>5</sub> | T <sub>6</sub> | T7           | T <sub>8</sub> | T <sub>9</sub> | T10          |  |  |  |
| R1             | $\checkmark$ | $\checkmark$             | $\checkmark$   | $\checkmark$   | $\checkmark$   | $\checkmark$   | $\checkmark$ | $\checkmark$   | $\checkmark$   | $\checkmark$ |  |  |  |
| R2             | $\checkmark$ | $\checkmark$             | $\checkmark$   | $\checkmark$   | $\checkmark$   | $\checkmark$   | $\checkmark$ | $\checkmark$   | $\checkmark$   | $\checkmark$ |  |  |  |
| R <sub>3</sub> | $\checkmark$ | $\checkmark$             | $\checkmark$   | $\checkmark$   | $\checkmark$   | $\checkmark$   | $\checkmark$ | $\checkmark$   | $\checkmark$   |              |  |  |  |
| R4             | $\checkmark$ | $\checkmark$             | $\checkmark$   | $\checkmark$   | $\checkmark$   | $\checkmark$   | $\checkmark$ | $\checkmark$   | $\checkmark$   | $\checkmark$ |  |  |  |
| R <sub>5</sub> | $\checkmark$ | $\checkmark$             | $\checkmark$   | $\checkmark$   | $\checkmark$   | $\checkmark$   | $\checkmark$ | $\checkmark$   | $\checkmark$   |              |  |  |  |
| R <sub>6</sub> | $\checkmark$ | $\checkmark$             | $\checkmark$   |                | $\checkmark$   | $\checkmark$   | $\checkmark$ | $\checkmark$   | $\checkmark$   |              |  |  |  |

Tabel 4.5 Tingkat keberhasilan *task scenario* kedua

Berdasarkan perbandingan [Tabel 4.4](#page-2-1) dengan [Tabel 4.5,](#page-3-0) setiap responden berhasil sepenuhnya melakukan setiap tugas yang diberikan pada pengujian *task scenario* pertama maupun kedua.

Lalu [Tabel 4.6](#page-3-1) dengan [Tabel 4.7](#page-4-0) menunjukan perbandingan durasi yang diperlukan pada saat pengujian *task scenario* pertama dengan kedua.

<span id="page-3-1"></span>

| Kode           |    |    |                |                |                | <b>Durasi Pengerjaan (detik) PM1</b> |    |                |                |                 |
|----------------|----|----|----------------|----------------|----------------|--------------------------------------|----|----------------|----------------|-----------------|
| Responden      | T1 | T2 | T <sub>3</sub> | T <sub>4</sub> | T <sub>5</sub> | T <sub>6</sub>                       | T7 | T <sub>8</sub> | T <sub>9</sub> | T <sub>10</sub> |
| R1             | 71 | 4  | 16             | 40             | 19             | 20                                   | 39 | 202            | 90             | 5               |
| R <sub>2</sub> | 10 | 3  | 24             | 20             | 21             | 16                                   | 13 | 22             | 28             | 11              |
| R <sub>3</sub> | 50 | 5  | 20             | 36             | 37             | 47                                   | 14 | 54             | 24             | 17              |
| R <sub>4</sub> | 6  | 5  | 9              | 27             | 12             | 14                                   | 8  | 90             | 40             | $\overline{4}$  |
| R <sub>5</sub> | 8  | 20 | 22             | 31             | 13             | 29                                   | 39 | 70             | 52             | 5               |
| R <sub>6</sub> | 17 | 7  | 50             | 24             | 66             | 14                                   | 9  | 49             | 38             | 5               |

Tabel 4.6 Durasi pengerjaan *task scenario* pertama

<span id="page-4-0"></span>

| Kode           |                | Durasi Pengerjaan (detik) PM2 |                |                |                |                |    |                |                |                 |  |  |  |  |
|----------------|----------------|-------------------------------|----------------|----------------|----------------|----------------|----|----------------|----------------|-----------------|--|--|--|--|
| Responden      | T <sub>1</sub> | T <sub>2</sub>                | T <sub>3</sub> | T <sub>4</sub> | T <sub>5</sub> | T <sub>6</sub> | T7 | T <sub>8</sub> | T <sub>9</sub> | T <sub>10</sub> |  |  |  |  |
| R1             | 6              | 5                             | 9              | 28             | 11             | 17             | 11 | 25             | 4              | $\overline{4}$  |  |  |  |  |
| R <sub>2</sub> | 5              | 2                             | 5              | 11             | 7              | 13             | 10 | 8              | 3              | 6               |  |  |  |  |
| R <sub>3</sub> | 17             | 3                             | 20             | 20             | $\overline{4}$ | 12             | 8  | 6              | 3              | 3               |  |  |  |  |
| R4             | 5              | $\overline{2}$                | $\overline{4}$ | 17             | 3              | 10             | 6  | 6              | $\overline{4}$ | 3               |  |  |  |  |
| R <sub>5</sub> | $\overline{7}$ | 3                             | 12             | 19             | $\overline{7}$ | 15             | 10 | 28             | 3              | 3               |  |  |  |  |
| R <sub>6</sub> | 6              | $\overline{4}$                | $\overline{7}$ | 18             | 8              | 14             | 7  | 10             | $\overline{4}$ | 3               |  |  |  |  |

Tabel 4.7 Durasi pengerjaan *task scenario* kedua

Berdasarkan perbandingan [Tabel 4.6](#page-3-1) da[n Tabel 4.7,](#page-4-0) dapat disimpulkan bahwa *task scenario* yang dikerjakan dengan durasi waktu terlama terdapat pada *task scenario* nomor 8 pada PM1 dengan memerlukan waktu selama 202 detik, sedangkan *task scenario* yang dikerjakan dengan durasi waktu tercepat terdapat pada *task scenario* nomor 10 pada PM2 dengan memerlukan waktu selama 3 detik.

#### **4.3 Pembahasan Hasil Pengujian Metrik** *Learnability*

Penilaian metrik *learnability* didapat dari perbandingan nilai *success rate*  pada PM1 dan PM2. Nilai *success rate* didapat dari hasil perhitungan seberapa banyak *task* yang berhasil dilakukan oleh suatu responden. Untuk mengetahui tingkat keberhasilan, maka digunakan rumus *success-rate.*

$$
Success Rate = \frac{(B + (SB x - 0.5))}{Total Task} x - 100\%
$$

Berdasarkan rumus tersebut, dapat diketahui bahwa B adalah jumlah *task* yang sukses dijalankan sepenuhnya, SB adalah jumlah *task* yang berhasil tetapi tidak sepenuhnya. Berikut [Tabel 4.8](#page-5-0) perhitungan tingkat keberhasilan pada PM1.

<span id="page-5-0"></span>

| Kode<br>Responden | Tugas yang berhasil<br>sepenuhnya (B) | Tugas yang berhasil<br>sebagian (SB) | Jumlah tugas yang<br>diberikan |
|-------------------|---------------------------------------|--------------------------------------|--------------------------------|
| R1                | 10                                    | $\overline{0}$                       | 10                             |
| R <sub>2</sub>    | 10                                    | $\theta$                             | 10                             |
| R <sub>3</sub>    | 10                                    | $\theta$                             | 10                             |
| R <sub>4</sub>    | 10                                    | $\overline{0}$                       | 10                             |
| R <sub>5</sub>    | 10                                    | $\theta$                             | 10                             |
| R <sub>6</sub>    | 10                                    | $\theta$                             | 10                             |
| <b>Total</b>      | 60                                    | $\boldsymbol{0}$                     | 60                             |

Tabel 4.8 Perhitungan tingkat kebehasilan *task scenario* pada PM1

Dari tabel diatas dapat diketahui beberapa data:

 $B = 60$ 

 $SB = 0$ 

*Total Task* = 60

Untuk mencari nilai *success rate* pada PM1 adalah sebagai berikut:

*Success rate* = (60 + (0 x 0,5)) / 60 x 100%

*Success rate* = 60/60 x 100%

*Success rate* = 1 x 100%

*Success rate* = 100%

Berdasarkan perhitungan *task* scenario pertama, maka didapatkan nilai *success rate* pada PM1 sebesar 100%. Kemudian [Tabel 4.9](#page-6-0) perhitungan tingkat keberhasilan pada PM2.

UNIVERSITAS ISLAM NEGERI<br>SUNAN GUNUNG DJATI BANDUNG

<span id="page-6-0"></span>

| Kode<br>Responden | Tugas yang berhasil<br>sepenuhnya (B) | Tugas yang berhasil<br>sebagian (SB) | Jumlah tugas yang<br>diberikan |
|-------------------|---------------------------------------|--------------------------------------|--------------------------------|
| R1                | 10                                    | $\mathbf{0}$                         | 10                             |
| R <sub>2</sub>    | 10                                    | $\mathbf{0}$                         | 10                             |
| R <sub>3</sub>    | 10                                    | $\theta$                             | 10                             |
| R4                | 10                                    | $\overline{0}$                       | 10                             |
| R <sub>5</sub>    | 10                                    | $\theta$                             | 10                             |
| R <sub>6</sub>    | 10                                    | $\theta$                             | 10                             |
| <b>Total</b>      | 60                                    | $\boldsymbol{0}$                     | 60                             |

Tabel 4.9 Perhitungan tingkat kebehasilan *task scenario* pada PM2

Dari tabel diatas dapat diketahui beberapa data:

 $B = 60$ 

 $SB = 0$ 

*Total Task* = 60

Untuk mencari nilai *success rate* pada PM2 adalah sebagai berikut:

*Success rate* = (60 + (0 x 0,5)) / 60 x 100%

*Success rate* = 60/60 x 100%

*Success rate* = 1 x 100%

*Success rate* = 100%

Berdasarkan perhitungan *task* scenario kedua, maka didapatkan nilai *success rate* pada PM2 sebesar 100%. Berikut [Gambar 4.1](#page-7-0) perbandingan nilai *success rate* pada PM1 dan PM2.

UNIVERSITAS ISLAM NEGERI<br>SUNAN GUNUNG DJATI BANDUNG

<span id="page-7-0"></span>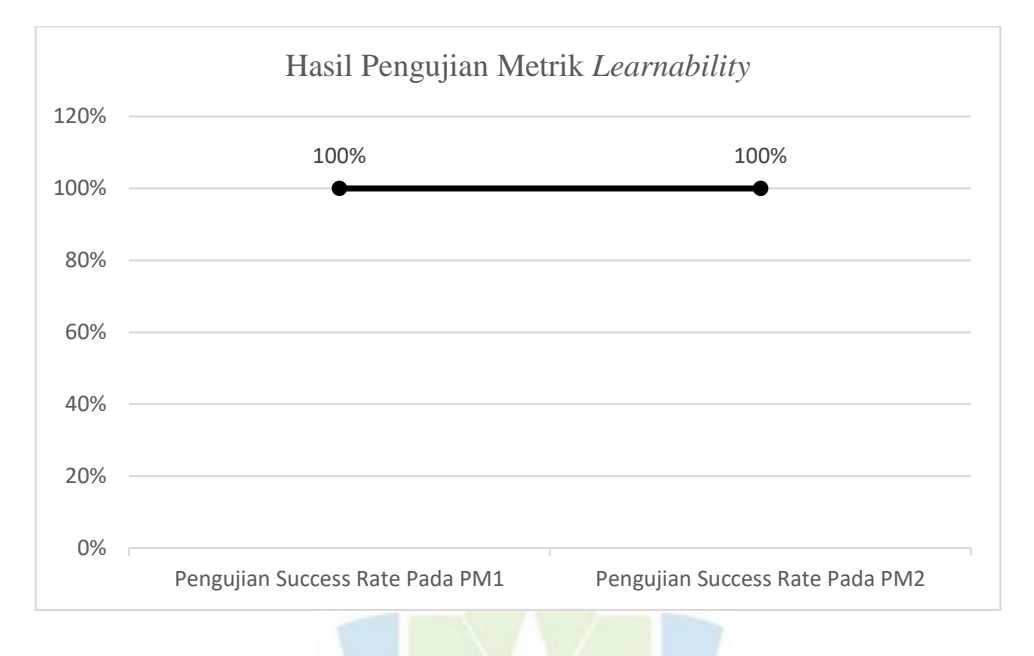

# Gambar 4.1 Hasil pengujian metrik *learnability*

Menurut standar ISO/IEC 9126-4, suatu aplikasi dapat disebut efektif jika memiliki persentase keberhasilan diatas 78% ketika menyelesaikan suatu tugas [1]. Berdasarkan [Gambar 4.1,](#page-7-0) pengujian pada PM1 dan PM2 memiliki nilai persentase yang sama yaitu 100%, sehingga tingkat *learnability* pada kedua pengujian tersebut memiliki nilai diatas standar.

## **4.4 Pembahasan Hasil Pengujian Metrik** *Efficiency*

Penilaian metrik *efficiency* didapat dari metrik waktu pengerjaan tugas yang dibutuhkan oleh pengguna selama PM1. Metrik tersebut tercantum pada [Tabel 4.6](#page-3-1) di mana n bernilai 1 jika tugas berhasil diselesaikan, dan t merupakan waktu peyelesaian tugas oleh responden dalam satuan detik. Berikut [Tabel 4.10](#page-8-0) data waktu penyelesaian *task scenario* pada PM1.

<span id="page-8-0"></span>

| PM1            | R1           |                | R2           |    |              | R <sub>3</sub> | R4           |                |              | R <sub>5</sub> | R <sub>6</sub> |                |
|----------------|--------------|----------------|--------------|----|--------------|----------------|--------------|----------------|--------------|----------------|----------------|----------------|
|                | $\mathbf n$  | t              | $\mathbf n$  | t  | $\mathbf n$  | $\mathbf t$    | $\mathbf n$  | $\mathbf t$    | $\mathbf n$  | $\mathbf{t}$   | $\mathbf n$    | t              |
| T1             | $\mathbf{1}$ | 71             | $\mathbf{1}$ | 10 | $\mathbf{1}$ | 50             | $\mathbf{1}$ | 6              | $\mathbf{1}$ | 8              | 1              | 17             |
| T <sub>2</sub> | $\mathbf{1}$ | $\overline{4}$ | $\mathbf{1}$ | 3  | $\mathbf{1}$ | 5              | $\mathbf{1}$ | 5              | $\mathbf{1}$ | 20             | $\mathbf{1}$   | $\overline{7}$ |
| T <sub>3</sub> | 1            | 16             | $\mathbf{1}$ | 24 | 1            | 20             | $\mathbf{1}$ | 9              | $\mathbf{1}$ | 22             | $\mathbf{1}$   | 50             |
| T4             | $\mathbf{1}$ | 40             | $\mathbf{1}$ | 20 | $\mathbf{1}$ | 36             | $\mathbf{1}$ | 27             | $\mathbf{1}$ | 31             | $\mathbf{1}$   | 24             |
| T <sub>5</sub> | $\mathbf{1}$ | 19             | $\mathbf{1}$ | 21 | $\mathbf{1}$ | 37             | 1            | 12             | $\mathbf{1}$ | 13             | $\mathbf{1}$   | 66             |
| T <sub>6</sub> | $\mathbf{1}$ | 20             | $\mathbf{1}$ | 16 | $\mathbf{1}$ | 47             | $\mathbf{1}$ | 14             | $\mathbf{1}$ | 29             | $\mathbf{1}$   | 14             |
| T7             | 1            | 39             | $\mathbf{1}$ | 13 | $\mathbf 1$  | 14             | $\mathbf{1}$ | 8              | $\mathbf{1}$ | 39             | $\mathbf{1}$   | 9              |
| $\rm{T}8$      | $\mathbf{1}$ | 202            | 1            | 22 | $\mathbf{1}$ | 54             | $\mathbf{1}$ | 90             | $\mathbf{1}$ | 70             | $\mathbf{1}$   | 49             |
| T <sub>9</sub> | $\mathbf{1}$ | 90             | $\mathbf{1}$ | 28 | $\mathbf{1}$ | 24             | $\mathbf{1}$ | 40             | $\mathbf{1}$ | 52             | $\mathbf{1}$   | 38             |
| T10            | $\mathbf{1}$ | 5              | $\mathbf{1}$ | 11 | $\mathbf{1}$ | 17             | $\mathbf{1}$ | $\overline{4}$ | $\mathbf{1}$ | 5              | $\mathbf{1}$   | 5              |

Tabel 4.10 Data waktu penyelesaian *task scenario* pada PM1

Untuk mengetahui tingkat *efficiency*, maka digunakan rumus perhitungan *Overall Relative Effeciency* (ORE)*.*

*Overall Relative Effectiency* = 
$$
\frac{\sum_{j=1}^{R} \sum_{i=1}^{N} n_{ij} t_{ij}}{\sum_{j=1}^{R} \sum_{i=1}^{N} t_{ij}} x 100\%
$$

Untuk perhitungan ORE pada PM1 menggunakan persamaan 1 dan persamaan 2. Persamaan 1 untuk menghitung nilai keberhasilan dikali dengan durasi pengerjaan pada setiap responden dan persamaan 2 untuk menghitung durasi pengerjaan tiap responden.

Berikut perhitungan pada persamaan 1  $n_{ij}$  t<sub>ij</sub> = (1x71) + (1x10) + (1x50) + (1x6) + (1x8) + (1x17) +  $(1x4) + (1x3) + (1x5) + (1x5) + (1x20) + (1x7) +$  $(1x16) + (1x24) + (1x20) + (1x9) + (1x22) + (1x50) +$  $(1x40) + (1x20) + (1x36) + (1x27) + (1x31) + (1x24) +$  $(1x19) + (1x21) + (1x37) + (1x12) + (1x13) + (1x66) +$  $(1x20) + (1x16) + (1x47) + (1x14) + (1x29) + (1x14) +$  $(1x39) + (1x13) + (1x14) + (1x8) + (1x39) + (1x9) +$ 

$$
(1x202) + (1x22) + (1x54) + (1x90) + (1x70) + (1x49) + (1x90) + (1x28) + (1x24) + (1x40) + (1x52) + (1x38) + (1x5) + (1x11) + (1x17) + (1x4) + (1x5) + (1x5)
$$

 $n_{ij} t_{ij} = 1761$ 

Berikut perhitungan pada persamaan 2

$$
t_{ij} = 71 + 10 + 50 + 6 + 8 + 17 + 4 + 3 + 5 + 5 + 20 + 7 + 16 + 24 + 20 + 9 + 22 + 50 + 40 + 20 + 36 + 27 + 31 + 24 + 19 + 21 + 37 + 12 + 13 + 66 + 20 + 16 + 47 + 14 + 29 + 14 + 39 + 13 + 14 + 8 + 39 + 9 + 202 + 22 + 54 + 90 + 70 + 49 + 90 + 28 + 24 + 40 + 52 + 38 + 5 + 11 + 17 + 4 + 5 + 5
$$
  
+ 5

$$
t_{ij} = 1761
$$

Kemudian menghitung ORE berdasarkan nilai persamaan 1 dan persamaan 2.

ORE = 
$$
^{n}ij
$$
  $tij / tij \times 100\%$ 

\n=  $1761 / 1761 \times 100\%$ 

\n=  $100\%$ 

Berdasarkan perhitungan ORE yang telah dilakukan pada PM1, maka didapatkan hasil evaluasi pada metrik *efficiency* dari 10 *task scenario* dan 6 orang responden pada aplikasi GoPay adalah sebesar 100%.

## **4.5 Pembahasan Hasil Pengujian Metrik** *Memorability*

Penilaian metrik *memorability* didapat dari perbandingan nilai ORE pada PM1 dengan PM2. Dikarenakan hasil ORE telah diketahui pada PM1 bernilai sebesar 100%. Sehingga perlu dilakukan perhitungan ORE pada PM2 seperti yang dilakukan terhadap PM1. Berikut [Tabel 4.11](#page-10-0) data waktu penyelesaian *task scenario* pada PM2.

<span id="page-10-0"></span>

| PM <sub>2</sub> | R1           |                | R2           |                |                | R <sub>3</sub> |              | R4             |              | R <sub>5</sub> | R <sub>6</sub> |                |
|-----------------|--------------|----------------|--------------|----------------|----------------|----------------|--------------|----------------|--------------|----------------|----------------|----------------|
|                 | $\mathbf n$  | t              | $\mathbf n$  | $\mathbf{t}$   | $\mathbf n$    | $\mathbf{t}$   | $\mathbf n$  | $\mathbf t$    | $\mathbf n$  | t              | $\mathbf n$    | t              |
| $\mathrm{T}1$   | $\mathbf{1}$ | 6              | $\mathbf{1}$ | 5              | $\mathbf{1}$   | 17             | $\mathbf{1}$ | 5              | $\mathbf{1}$ | $\overline{7}$ | $\mathbf{1}$   | 6              |
| T <sub>2</sub>  | $\mathbf{1}$ | 5              | $\mathbf{1}$ | $\overline{2}$ | $\mathbf{1}$   | 3              | $\mathbf{1}$ | $\overline{2}$ | $\mathbf{1}$ | 3              | $\mathbf{1}$   | $\overline{4}$ |
| T <sub>3</sub>  | $\mathbf{1}$ | 9              | $\mathbf{1}$ | 5              | $\mathbf{1}$   | 20             | $\mathbf{1}$ | 4              | $\mathbf{1}$ | 12             | $\mathbf{1}$   | $\overline{7}$ |
| T <sub>4</sub>  | $\mathbf{1}$ | 28             | $\mathbf{1}$ | 11             | $\mathbf{1}$   | 20             | $\mathbf{1}$ | 17             | $\mathbf{1}$ | 19             | $\mathbf{1}$   | 18             |
| T <sub>5</sub>  | $\mathbf{1}$ | 11             | $\mathbf{1}$ | 7              | $\mathbf{1}$   | $\overline{4}$ | $\mathbf{1}$ | 3              | $\mathbf{1}$ | $\overline{7}$ | $\mathbf{1}$   | 8              |
| T <sub>6</sub>  | $\mathbf{1}$ | 17             | $\mathbf{1}$ | 13             | $\mathbf{1}$   | 12             | $\mathbf{1}$ | 10             | $\mathbf{1}$ | 15             | $\mathbf{1}$   | 14             |
| $\rm{T}7$       | $\mathbf{1}$ | 11             | $\mathbf{1}$ | 10             | $\mathbf{1}$   | $\,8\,$        | $\mathbf{1}$ | 6              | $\mathbf{1}$ | 10             | $\mathbf{1}$   | $\tau$         |
| T <sub>8</sub>  | $\mathbf{1}$ | 25             | $\mathbf{1}$ | 8              | $\overline{1}$ | 6              | $\mathbf{1}$ | 6              | $\mathbf{1}$ | 28             | $\mathbf{1}$   | 10             |
| T <sub>9</sub>  | 1            | $\overline{4}$ | $\mathbf{1}$ | 3              | $\mathbf{1}$   | $\overline{3}$ | $\mathbf{1}$ | $\overline{4}$ | $\mathbf{1}$ | 3              | 1              | $\overline{4}$ |
| T10             | $\mathbf{1}$ | $\overline{4}$ | $\mathbf{1}$ | 6              | $\mathbf{1}$   | 3              | $\mathbf{1}$ | 3              | $\mathbf{1}$ | 3              | $\mathbf{1}$   | 3              |

Tabel 4.11 Data waktu penyelesaian *task scenario* pada PM2

Untuk perhitungan ORE pada PM2 menggunakan cara yang sama seperti perhitungan ORE pada PM1 yaitu dengan menggunakan persamaan 1 dan persamaan 2 pada PM2. Persamaan 1 untuk menghitung nilai keberhasilan dikali dengan durasi pengerjaan pada setiap responden dan persamaan 2 untuk menghitung durasi pengerjaan tiap responden.

Berikut perhitungan pada persamaan 1  $n_{ij} t_{ij} = (1x6) + (1x5) + (1x17) + (1x5) + (1x7) + (1x6) +$  $(1x5) + (1x2) + (1x3) + (1x2) + (1x3) + (1x4) +$  $(1x9) + (1x5) + (1x20) + (1x4) + (1x12) + (1x7) +$  $(1x28) + (1x11) + (1x20) + (1x17) + (1x19) + (1x18) +$  $(1x11) + (1x7) + (1x4) + (1x3) + (1x7) + (1x8) +$  $(1x17) + (1x13) + (1x12) + (1x10) + (1x15) + (1x14) +$  $(1x11) + (1x10) + (1x8) + (1x6) + (1x10) + (1x7) +$  $(1x25) + (1x8) + (1x6) + (1x6) + (1x28) + (1x10) +$  $(1x4) + (1x3) + (1x3) + (1x4) + (1x3) + (1x4) +$  $(1x4) + (1x6) + (1x3) + (1x3) + (1x3) + (1x3)$ 

 $n_{ij} t_{ij} = 534$ 

Berikut perhitungan pada persamaan 2

 = 6 + 5 + 17 + 5 + 7 + 6 + 5 + 2 + 3 + 2 + 3 + 4 + 9 + 5 + 20 + 4 + 12 + 7 + 28 + 11 + 20 + 17 + 19 + 18 + 11 + 7 + 4 + 3 + 7 + 8 + 17 + 13 + 12 + 10 + 15 + 14 + 11 + 10 + 8 + 6 + 10 + 7 + 25 + 8 + 6 + 6 + 28 + 10 + 4 + 3 + 3 + 4 + 3 + 4 + 4 + 6 + 3 + 3 + 3 + 3 = 534

Kemudian menghitung ORE berdasarkan nilai persamaan 1 dan persamaan 2.

ORE = 
$$
^{n}ij
$$
  $^{t}ij / tij$  x 100%

\n= 534 / 534 x 100%

\n= 100%

Berdasarkan hasil perhitungan ORE yang telah dilakukan pada PM2, maka didapatkan sebesar 100%. Berikut [Gambar 4.2](#page-11-0) hasil pengujian metrik *memorability*  pada PM1 dan PM2.

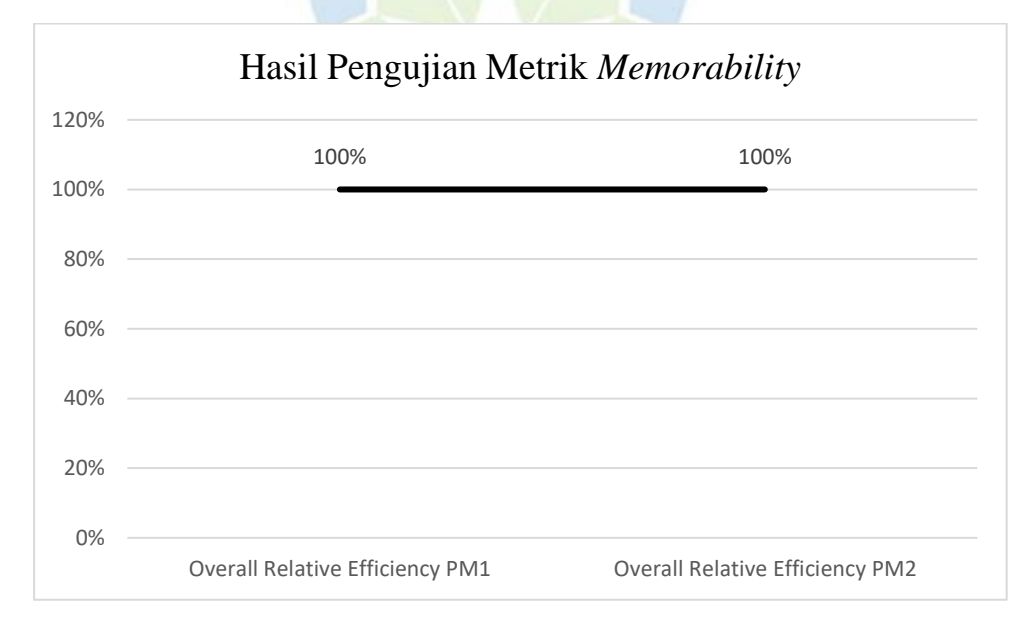

Gambar 4.2 Hasil pengujian metrik *memorability*

<span id="page-11-0"></span>Mengacu pada [Gambar 4.2,](#page-11-0) didapatkan hasil evaluasi pada metrik *memorability* dari 10 *task scenario* dan 6 orang responden pada aplikasi GoPay adalah baik. Karena nilai ORE yang didapat dari PM1 dan PM2 tetap pada 100% yang berarti stabil tidak mengalami kenaikan maupun penurunan.

Untuk mengetahui perbandingan rata-rata durasi pengerjaan *task scenario*. Dilakukan perhitungan nilai keberhasilan dikali dengan durasi pengerjaan pada

setiap responden, lalu dibagi dengan total tugas beserta total responden pada setiap pengujian.

Rata – rata durasi per tugas = 
$$
\frac{n_{ij} t_{ij}}{N R}
$$

Berikut perhitungan rata-rata durasi pengerjaan pada PM1.

$$
n_{ij} t_{ij} = 1761
$$
  
Rata-rata =  $n_{ij} t_{ij} / N R$   
= 1761 / 10 x 6  
= 1761 / 10 x 6  
= 29,35 detik/tugas  
Berikut perhitungan rata

a-rata durasi pengerjaan pada PM2.

$$
n_{ij} t_{ij} = 534
$$
  
Rata-rata =  $n_{ij} t_{ij} / N R$   
= 534 / 10 x 6  
= 534 / 10 x 6  
= 8,9 detik/tugas

Berikut [Gambar 4.3](#page-12-0) perbandingan rata-rata durasi pengerjaan *task scenario* antara PM1 dan PM2.

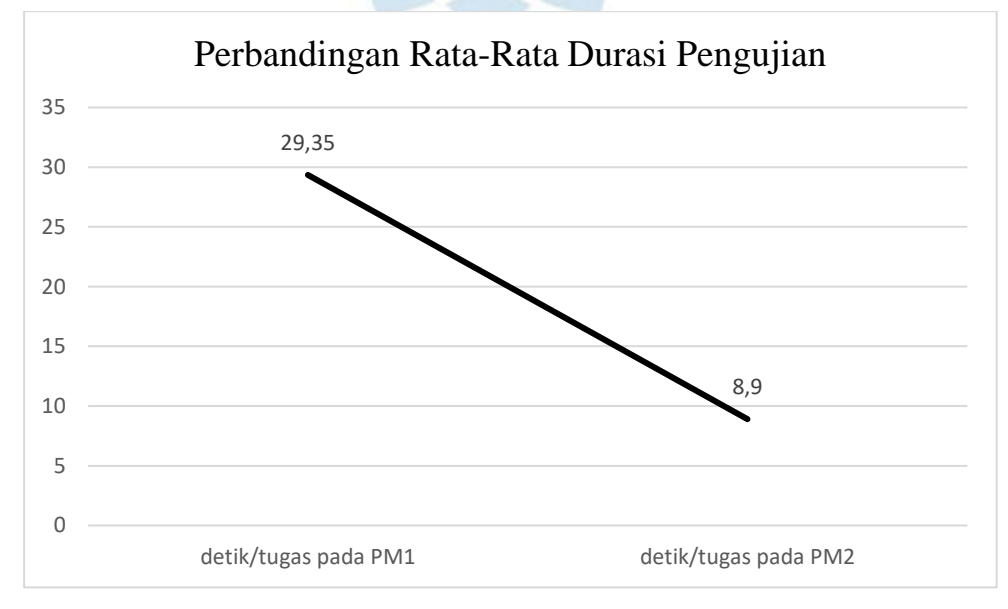

Gambar 4.3 Perbandingan rata-rata durasi pengujian

<span id="page-12-0"></span>Berdasarkan [Gambar 4.3,](#page-12-0) nilai rata-rata durasi pengujian pada PM1 sebesar 29,35 detik per tugas sedangkan pada PM2 sebesar 8,9 detik per tugas. Dapat disimpulkan bahwa pengguna mudah mengingat fitur pada aplikasi GoPay karena pada pengujian kedua, pengguna menggunakan menjalakankan pengujian 69,6% lebih cepat dibandingkan pada pengujian pertama.

#### **4.6 Pembahasan Hasil Pengujian Metrik** *Error*

Penilaian metrik *error* didapat dari jumlah kesalahan yang dilakukan oleh responden pada PM1 dengan membandingkan dengan peluang kesalahan. Peluang adalah banyaknya langkah yg digunakan dalam menyelesaikan setiap tugas. Berikut [Tabel 4.12](#page-13-0) data kesalahan responden pada PM1.

<span id="page-13-0"></span>

| Kode Responden | Kesalahan<br>(Defects) | Peluang Kesalahan<br>(Opportunities) |  |  |  |  |
|----------------|------------------------|--------------------------------------|--|--|--|--|
| R1             | $\overline{4}$         | 6                                    |  |  |  |  |
| R2             | 1                      | 6                                    |  |  |  |  |
| R <sub>3</sub> | $\overline{2}$         | 6                                    |  |  |  |  |
| R4             | $\overline{2}$         | 6                                    |  |  |  |  |
| R <sub>5</sub> | $\overline{2}$         | 6                                    |  |  |  |  |
| R <sub>6</sub> | $\overline{2}$         | 6                                    |  |  |  |  |
| <b>Total</b>   | 13                     | 36                                   |  |  |  |  |

Tabel 4.12 Data kesalahan responden pada PM1

# **UNIVERSITAS ISLAM NEGERI**

Untuk mengetahui tingkat *error*, maka digunakan rumus perhitungan *error rate.*

$$
Error Rate = \frac{Total \, Defects}{Opportunities \, x \, Total \, Participant}
$$

Dari tabel diatas dapat diketahui beberapa data:

*Total Defects* = 13

*Opportunities* = 36

*Total Responden* = 6

Untuk mencari nilai *success rate* pada PM2 adalah sebagai berikut:

*Error Rate* = 13 / (6x36)

*Error Rate* = 13 / 216

*Error Rate* = 0,060

Dari hasil hitung nilai *error rate* yang dijalankan pada PM1, maka didapatkan sebesar 0,060. Menurut Sauro, nilai rata-rata *error* ketika mengerjakan tugas adalah 0.70. Dapat disimpukan *error rate* dilakukan oleh responden ketika menjalankan aplikasi GoPay tergolong kecil atau wajar.

#### **4.7 Pembahasan Hasil Pengujian Metrik** *Satisfaction*

Penilaian metrik *satisfaction* didapat dari kuesioner *System*-*Usability-Scale*- (SUS) untuk mendapatkan data tentang 10 pernyataan tentang aplikasi kepada 20 orang pengguna aktif aplikasi GoPay yang disebar melalui Google Form.

Penilaian yang diberikan oleh responden terhadap 10 pernyataan aplikasi memiliki bobot nilai dengan skala 1 sampai 5. Untuk responden yang memberikan nilai 1 apabila merasa sangat tidak setuju terhadap pernyataan dalam kuesioner. Untuk responden yang memberikan nilai 2 apabila merasa tidak setuju pada pernyataan dalam kuesioner. Responden memberikan nilai 3 apabila bersikap netral pada pernyataan dalam kuesioner. Untuk responden yang memberikan nilai 4 apabila merasa setuju dengan pernyataan dalam kuesioner. Untuk responden yang memberikan nilai 5 apabila merasa sangat tidak setuju terhadap pernyataan dalam kuesioner. Berikut ini adalah [Tabel 4.13](#page-14-0) data yang diperoleh penilaian kuesioner SUS.

<span id="page-14-0"></span>

| N <sub>o</sub> | Responden            | P1 | P <sub>2</sub> | P <sub>3</sub> | P <sub>4</sub> | P <sub>5</sub> | P <sub>6</sub> | P7             | P <sub>8</sub> | P <sub>9</sub> | P10            |
|----------------|----------------------|----|----------------|----------------|----------------|----------------|----------------|----------------|----------------|----------------|----------------|
| $\mathbf{1}$   | Banni<br>Pebriansyah | 5  | $\mathbf{1}$   | 5              | $\mathbf{1}$   | 5              | $\mathbf{1}$   | 5              | $\mathbf{1}$   | 5              | 1              |
| 2              | Alvienas<br>Yandika  | 4  | $\overline{4}$ | 5              | 3              | 5              | 3              | 3              | $\overline{2}$ | $\overline{2}$ |                |
| 3              | Muhamad<br>Adnan     | 4  | 3              | 3              | 3              | $\overline{4}$ | 3              | $\overline{4}$ | 3              | 3              | $\overline{4}$ |
| $\overline{4}$ | Eggi<br>Herlambang   | 3  | $\overline{4}$ | 1              | 1              | $\mathfrak{Z}$ | 3              | $\overline{2}$ | 4              | 3              | 5              |

Tabel 4.13 Data awal kuesioner SUS

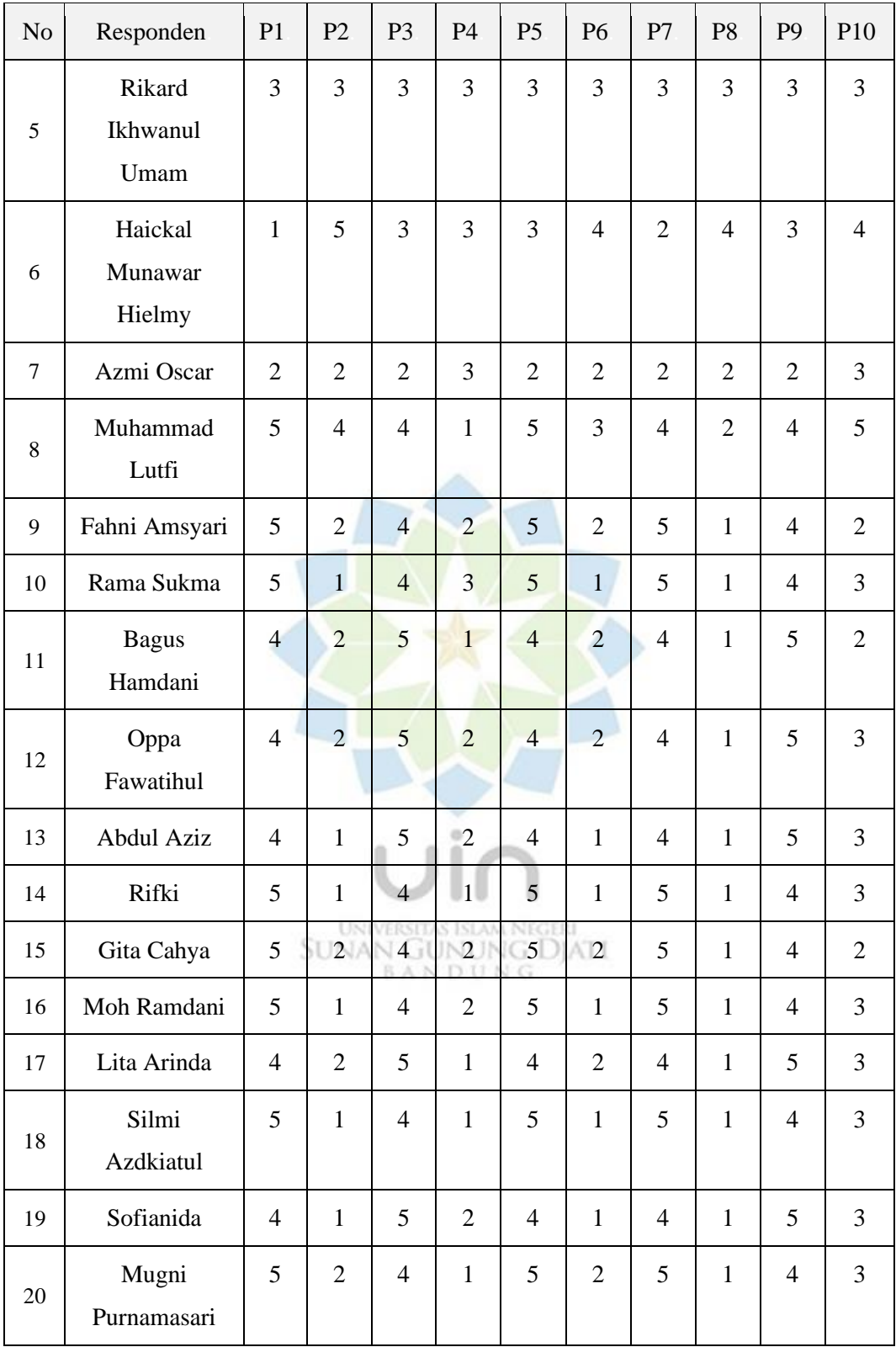

Berdasarkan pernyataan pada P1 yaitu "Saya berpikir akan menggunakan aplikasi GoPay ini lagi", rata-rata responden menjawab setuju dan dapat disimpulkan bahwa minat responden terhadap aplikasi GoPay cukup tinggi.

Berdasarkan pernyataan pada P2 yaitu "Saya merasa aplikasi GoPay ini rumit untuk digunakan", rata-rata responden menjawab tidak setuju dan dapat disimpulkan bahwa aplikasi GoPay mudah untuk digunakan.

Berdasarkan pernyataan pada P3 yaitu "Saya-merasa aplikasi GoPay inimudah-digunakan", rata-rata responden menjawab setuju dan dapat disimpulkan bahwa aplikasi GoPay tidak terlalu rumit untuk digunakan.

Berdasarkan pernyataan pada P4 yaitu "Saya-membutuhkan-bantuan-dariorang-lain atau-teknisi dalam-menggunakan aplikasi GoPay-ini", rata-rata responden menjawab tidak setuju dan dapat disimpulkan bahwa mayoritas responden dapat menggunakan aplikasi GoPay tanpa butuh bantuan teknisi atau orang lain.

Berdasarkan pernyataan pada P5 yaitu "Saya merasa fitur-fitur aplikasi GoPay ini berjalan dengan semestinya.", rata-rata responden menjawab setuju dan dapat disimpulkan bahwa mayoritas responden memahami alur fungsional yang ada pada aplikasi GoPay.

Berdasarkan pernyataan pada P6 yaitu "Saya-merasa-ada-banyak-hal-yangtidak konsisten pada aplikasi GoPay ini.", rata-rata responden menjawab setuju dan dapat disimpulkan bahwa responden memahami tingkat konsistensi antar suatu fitur dengan fitur lainnya pada aplikasi GoPay.

Berdasarkan pernyataan pada P7 yaitu "Saya-merasa-orang-lain-akan memahami cara menggunakan aplikasi GoPay ini dengan cepat.", rata-rata responden menjawab setuju dan dapat disimpulkan bahwa aplikasi GoPay mudah dipahami ketika digunakan.

Berdasarkan pernyataan pada P8 yaitu "Saya merasa aplikasi GoPay ini membingungkan.", rata-rata responden menjawab tidak setuju dan dapat disimpulkan bahwa aplikasi GoPay memiliki tingkat kesulitan yg rendah ketika digunakan.

Berdasarkan pernyataan pada P9 yaitu "Saya merasa tidak ada hambatan dalam menggunakan aplikasi GoPay ini.", rata-rata responden menjawab setuju dan dapat disimpulkan bahwa aplikasi GoPay tidak memiliki hambatan dalam penggunaannya.

Berdasarkan pernyataan pada P10 yaitu "Saya perlu-membiasakan diriterlebih dahulu sebelum menggunakan aplikasi GoPay ini.", rata-rata responden menjawab netral dan dapat disimpulkan bahwa sebagian responden belum terbiasa dengan fitur dan tampilan pada aplikasi GoPay.

Hasil penilaian yang didapat akan digunakan sebagai data untuk menghitung skor SUS. Skor SUS memiliki beberapa peraturan dalam melakukan perhitungan. Untuk setiap pernyataan yang didapat dari skor responden akan dihitung dengan cara skala nilai dikurangi 1 (satu) poin pada pernyataan bernomor ganjil yaitu pada pertanyaan bernomor 1, 3, 5, 6, dan 9. Untuk setiap pernyataan yang didapat dari skor responden akan dihitung dengan cara 5 (lima) poin dikurangi dengan skala nilai pada pernyataan bernomor genap yaitu pada pertanyaan bernomor 2, 4, 6, 8, dan 10. Setelah itu dilakukan penjumlahan terhadap nilai pernyataan bernomor ganjil dan genap, kemudian hasil penjumlahan tersebut dikali dengan 2,5 (dua koma lima). Berikut [Tabel 4.14](#page-17-0) data perhitungan skor penilaian kuesioner SUS.

<span id="page-17-0"></span>

| No             | Responden                  | P <sub>1</sub> | P <sub>2</sub> | P <sub>3</sub> | P <sub>4</sub>                    | P <sub>5</sub>  | P <sub>6</sub>         | P7                    | P <sub>8</sub> | P <sub>9</sub> | P10            | Jml | Skor |
|----------------|----------------------------|----------------|----------------|----------------|-----------------------------------|-----------------|------------------------|-----------------------|----------------|----------------|----------------|-----|------|
| $\mathbf{1}$   | Banni<br>Pebriansyah       | 4              | $\overline{4}$ | 4              | $\overline{4}$<br><b>UNIVERSE</b> | 4<br><b>ISL</b> | $\overline{4}$         | $\overline{4}$<br>ERI | 4              | 4              | 4              | 40  | 100  |
| $\overline{2}$ | Alvienas<br>Yandika        | 3              | $\mathbf{1}$   | $\overline{4}$ | BA<br>$\overline{2}$              | $\overline{4}$  | DUNG<br>$\overline{2}$ | $\overline{2}$        | 3              | $\mathbf{1}$   | 4              | 26  | 65   |
| 3              | Muhamad<br>Adnan           | 3              | $\overline{2}$ | $\overline{2}$ | $\overline{2}$                    | 3               | $\overline{2}$         | 3                     | $\overline{2}$ | $\overline{2}$ | $\mathbf{1}$   | 22  | 55   |
| $\overline{4}$ | Eggi<br>Herlambang         | $\overline{2}$ | 1              | $\theta$       | $\overline{4}$                    | $\overline{2}$  | $\overline{2}$         | $\mathbf{1}$          | $\mathbf{1}$   | $\overline{2}$ | $\overline{0}$ | 15  | 38   |
| 5              | Rikard<br>Ikhwanul<br>Umam | $\overline{2}$ | $\overline{2}$ | $\overline{2}$ | $\overline{2}$                    | $\overline{2}$  | $\overline{2}$         | $\overline{2}$        | $\overline{2}$ | $\overline{2}$ | $\overline{2}$ | 20  | 50   |

Tabel 4.14 Hasil perhitungan penilaian kuesioner SUS

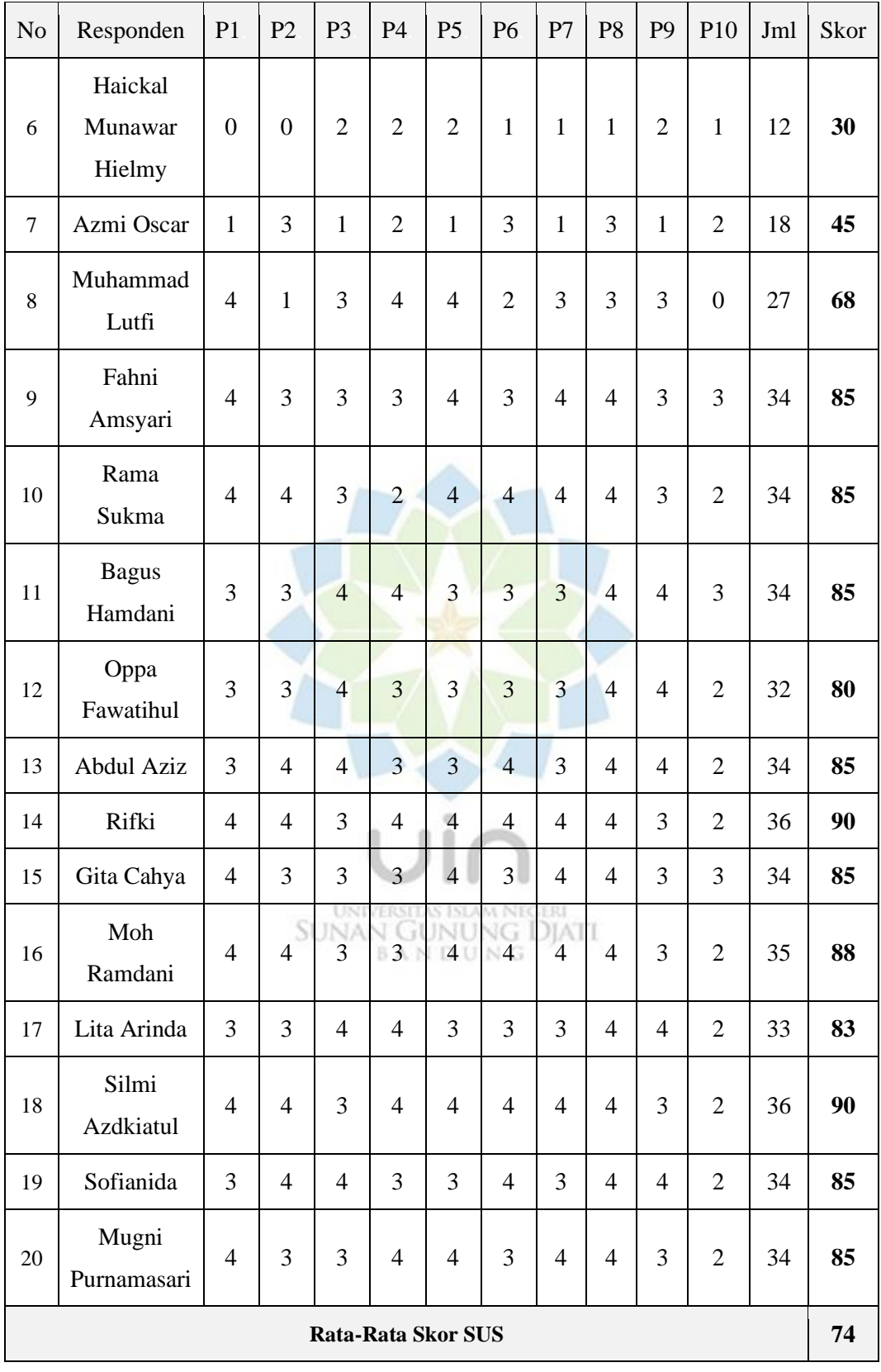

Berdasarkan hasil dari perhitungan kuesioner SUS tersebut, aplikasi GoPay memperoleh nilai rata-rata skor SUS sebesar 74. Berikut [Gambar 4.4](#page-19-0) hasil pengukuran kuesioner SUS GoPay.

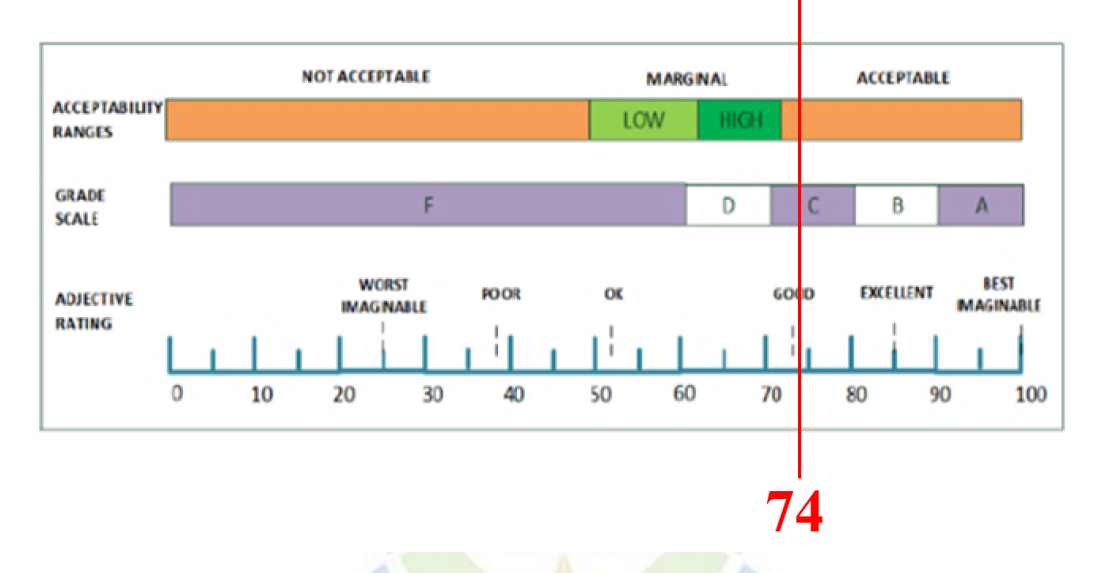

Gambar 4.4 Hasil pengukuran skor kuesioner SUS

<span id="page-19-0"></span>Dari gambar diatas, didapat data berupa aplikasi GoPay memiliki *acceptability ranges* dengan kategori "*acceptable*", untuk *grade scale* bernilai "C", dan untuk *adjective ratings* bernilai "Good", menurut hasil yang didapat bahwa tingkat ketertarikan responden kepada aplikasi GoPay cukup tinggi dengan nilai SUS yang dihasilkan sebesar 74 poin dari 100 poin keseluruhan. Meskipun mendapat nilai baik, namun faktor *usability* pada aplikasi perlu ditingkatkan kembali agar penilaian *satisfaction* (kepuasan pengguna) naik secara positif.

#### **4.8 Pembahasan Hasil Wawancara**

Setelah selesai melakukan *task scenario* terhadap responden, tahap selanjutnya adalah melakukan wawancara kepada 6 orang responden pengguna GoPay yang terlibat pada *task scenario* dengan menggunakan metode *Retrospective Think Aloud* (RTA) untuk memberikan umpan balik berupa kritik dan saran terhadap *task scenario* yang telah dilakukan agar memperoleh data yang akan digunakan sebagai bahan rekomendasi perbaikan. Berikut [Tabel 4.15](#page-20-0) data hasil *Retrospective Think Aloud* aplikasi GoPay.

<span id="page-20-0"></span>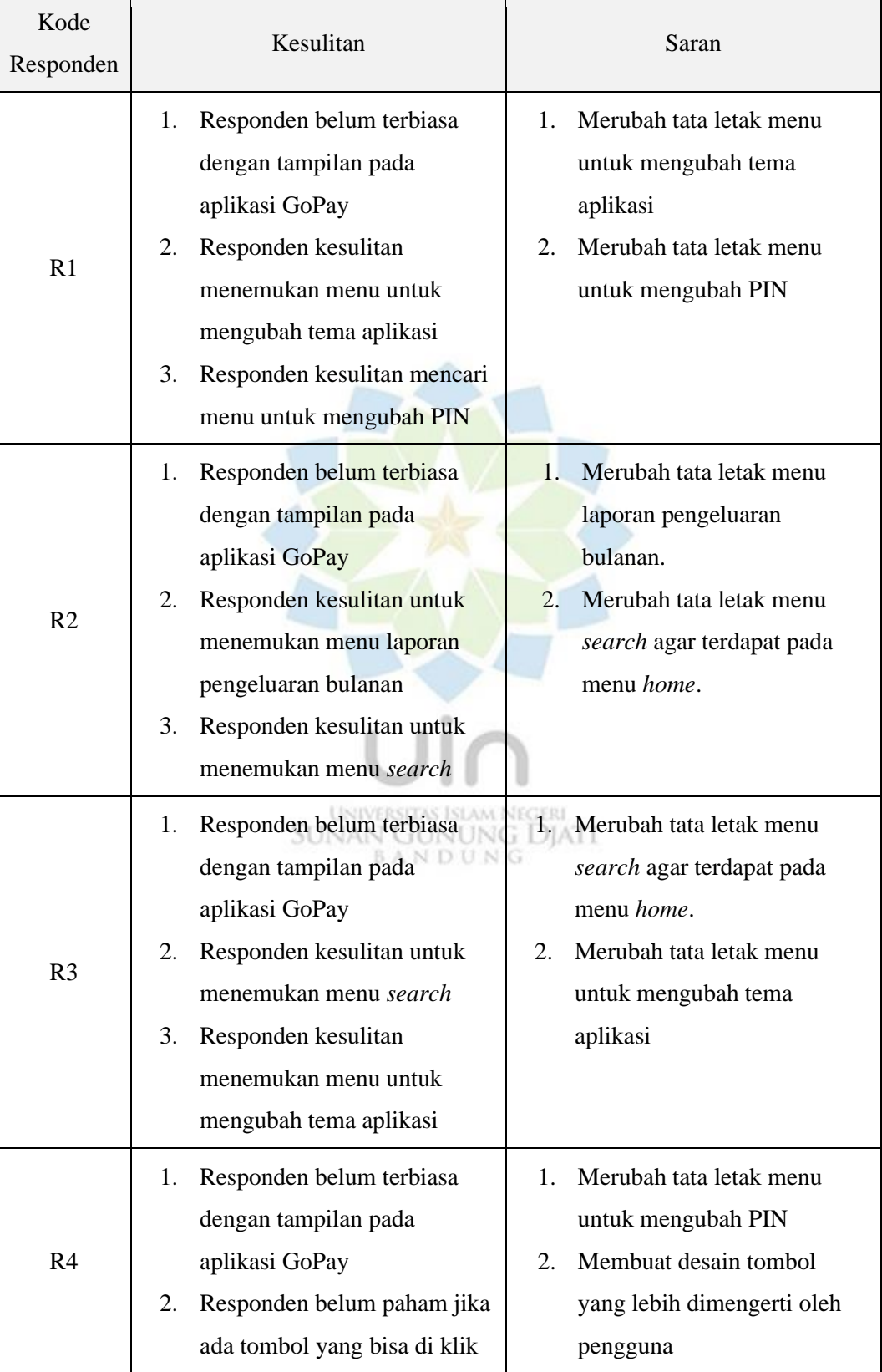

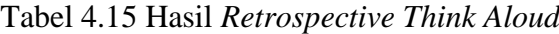

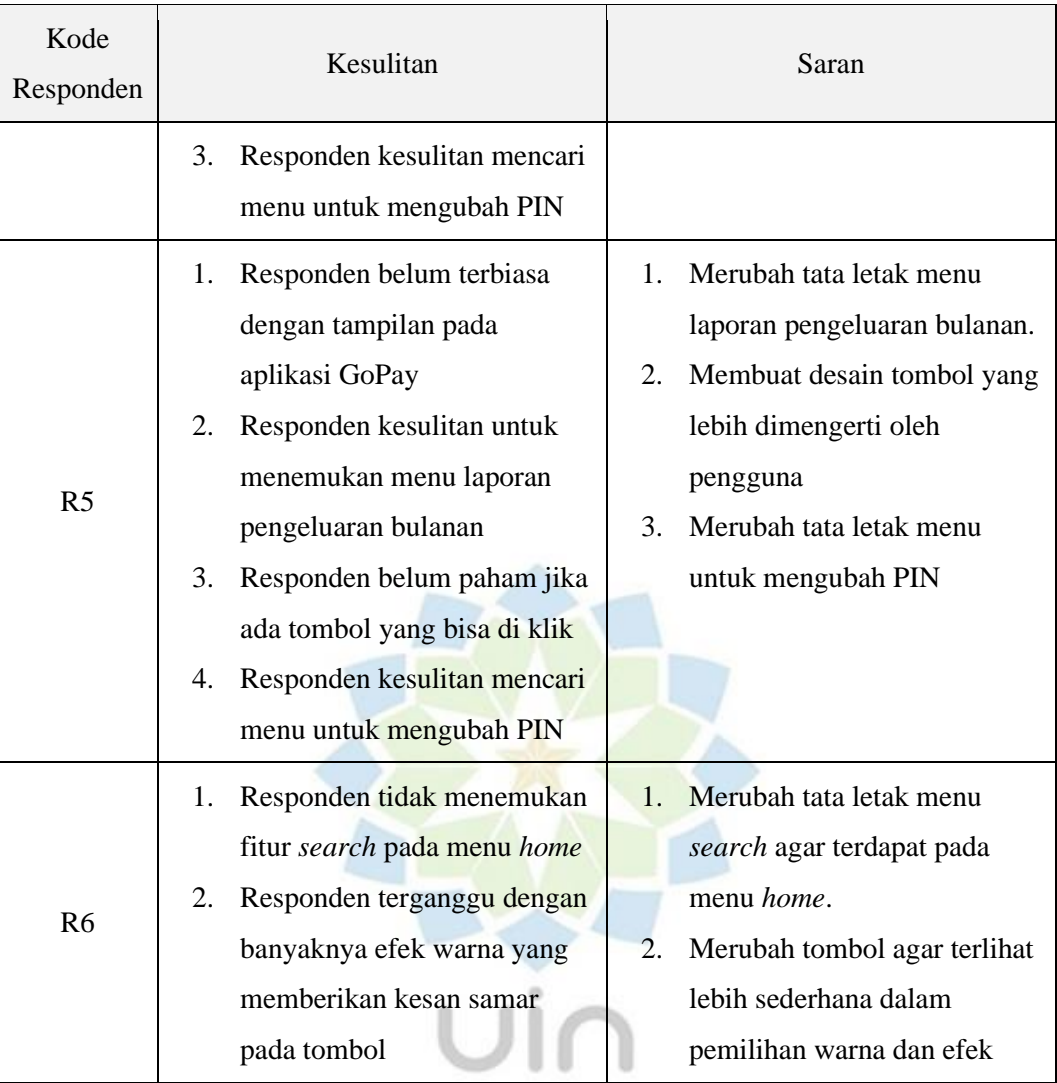

Berdasakan data dari hasil *Retrospective Think Aloud* terhadap responden, dapat disimpulkan bahwa kesulitan pengguna adalah dari belum terbiasa menggunakan aplikasi GoPay yang terpisah dari aplikasi GoJek. Beriku[t Tabel 4.16](#page-21-0) yang berisi pemetaan solusi dari hasil RTA yang telah disampaikan oleh responden.

# Tabel 4.16 Pemetaan solusi aplikasi GoPay

<span id="page-21-0"></span>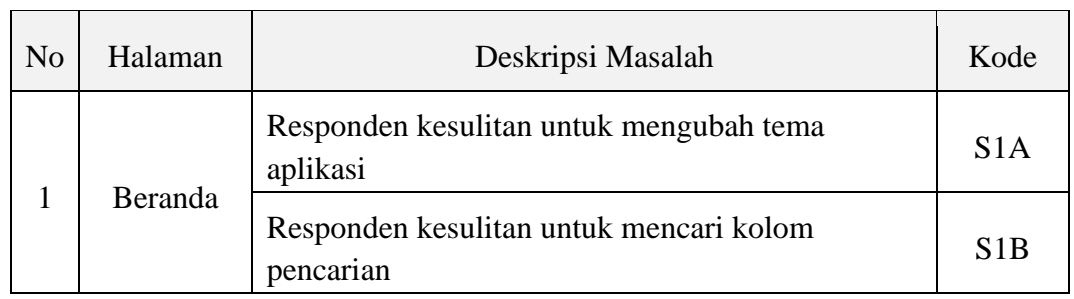

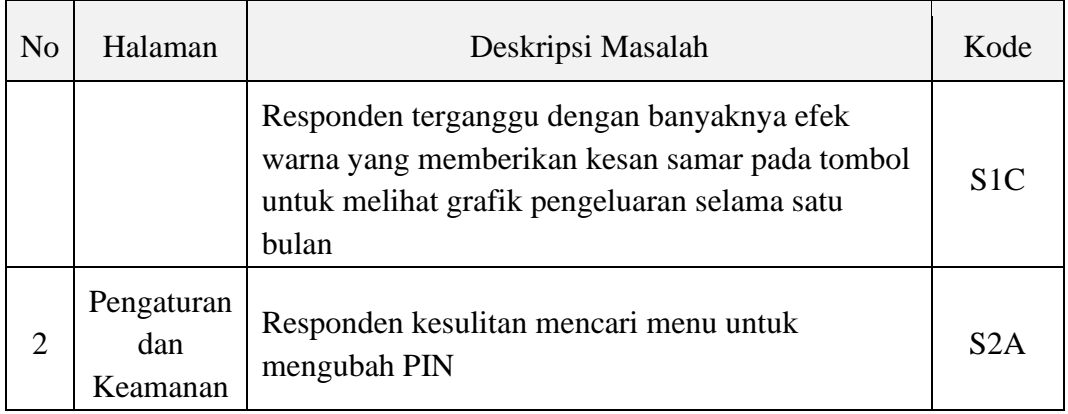

## **4.9 Pembahasan Hasil Rekomendasi Desain**

Berdasarkan pemetaan pemecahan masalah yang telah dilakukan terhadap *usability* aplikasi GoPay, tahap selanjutnya adalah rekomendasi perbaikan desain. Rekomendasi perbaikan desain mengacu kepada *eight golden rule* (delapan aturan emas) yang dikemukakan oleh Ben Schneiderman, bertujuan untuk merancang rekomendasi perbaikan agar pengguna puas terhadap kinerja aplikasi. Berikut [Tabel 4.17](#page-22-0) tentang *eight golden rules*.

Tabel 4.17 *Eight Golden Rules*

<span id="page-22-0"></span>

| Kode            | Eight Golden Rules                                                                                 |
|-----------------|----------------------------------------------------------------------------------------------------|
| GR <sub>1</sub> | Aplikasi memiliki desain antarmuka yang konsisten                                                  |
| GR <sub>2</sub> | Aplikasi melayani kebutuhan dari berbagai jenis pengguna                                           |
| GR <sub>3</sub> | Aplikasi memberikan umpan balik yang informatif                                                    |
| GR4             | Aplikasi memberikan respon jika pengguna sudah menyelesaikan suatu<br>tugas                        |
| GR <sub>5</sub> | Aplikasi memberikan peringatan agar pengguna menghindari kesalahan<br>ketika melakukan suatu tugas |
| GR6             | Aplikasi memberikan akses untuk kembali ketika melakukan kesalahan<br>saat melakukan suatu tugas   |
| GR7             | Aplikasi memberikan kebebasan kepada pengguna untuk mengatur suatu<br>fitur                        |
| GR8             | Aplikasi memberikan kemudahan dalam menjalankan aplikasi                                           |

Mengacu kepada aturan tersebut, peneliti memberikan rekomendasi perbaikan desain berdasarkan pemetaan solusi pad[a Tabel 4.16.](#page-21-0) Berikut [Tabel 4.18](#page-23-0) rekomendasi perbaikan *usability* aplikasi GoPay.

<span id="page-23-0"></span>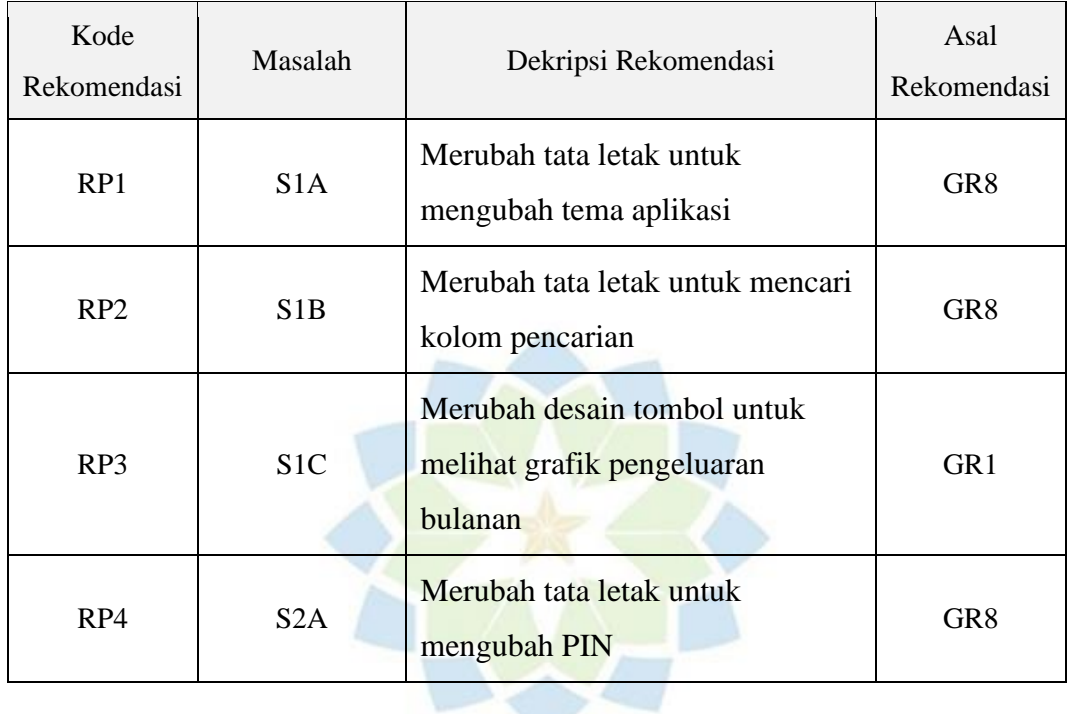

Tabel 4.18 Rekomendasi perbaikan GoPay

Berdasarkan rekomendasi perbaikan tersebut, dapat diketahui bahwa aplikai GoPay memiliki masalah *usability* pada kode GR8 yang menunjukan bahwa pengguna masih memiliki kesulitan ketika menggunakan aplikasi GoPay. Berikut adalah perancangan desain dari hasil rekomendasi perbaikan.

a. Halaman Beranda

Berikut [Gambar 4.5](#page-24-0) hasil perbandingan tampilan halaman beranda antara sebelum perubahan dan sesudah dilakukan perubahan.

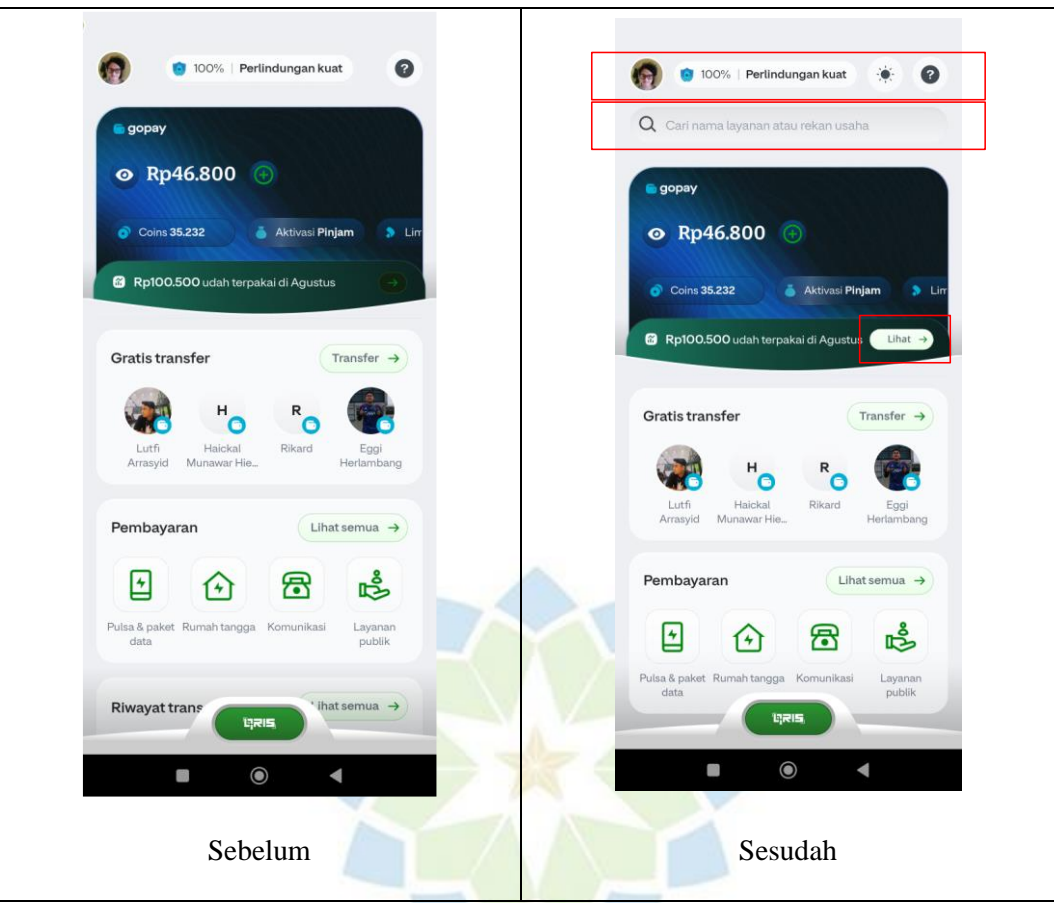

Gambar 4.5 Perbandingan halaman beranda

<span id="page-24-0"></span>Untuk gambar yang berada pada sisi kiri merupakan tampilan beranda sebelum dilakukan perubahan dan gambar yang berada pada sisi kanan merupakan tampilan beranda setelah dilakukan perubahan. Ada tiga perubahan yang dilakukan kepada halaman beranda, yaitu menambahkan *icon* yang berada disisi atas beranda untuk mengubah tema aplikasi berdasarkan permasalahan dengan kode S1A, lalu menambahkan kolom pencarian yang berada disisi atas beranda untuk memudahkan pengguna melakukan pencarian berdasarkan permasalahan dengan kode S1B, kemudian melakukan perubahan pada tombol untuk melihat grafik pemakaian bulanan berupa penambahan kata "lihat" dengan menggunakan warna yang lebih kontras agar mempermudah pengguna untuk mengakses tombol berdasarkan permasalahan dengan kode S1C.

#### b. Halaman Pengaturan Dan Keamanan

Berikut [Gambar 4.6](#page-25-0) hasil perbandingan tampilan halaman pengaturan dan keamanan antara sebelum perubahan dan sesudah dilakukan perubahan.

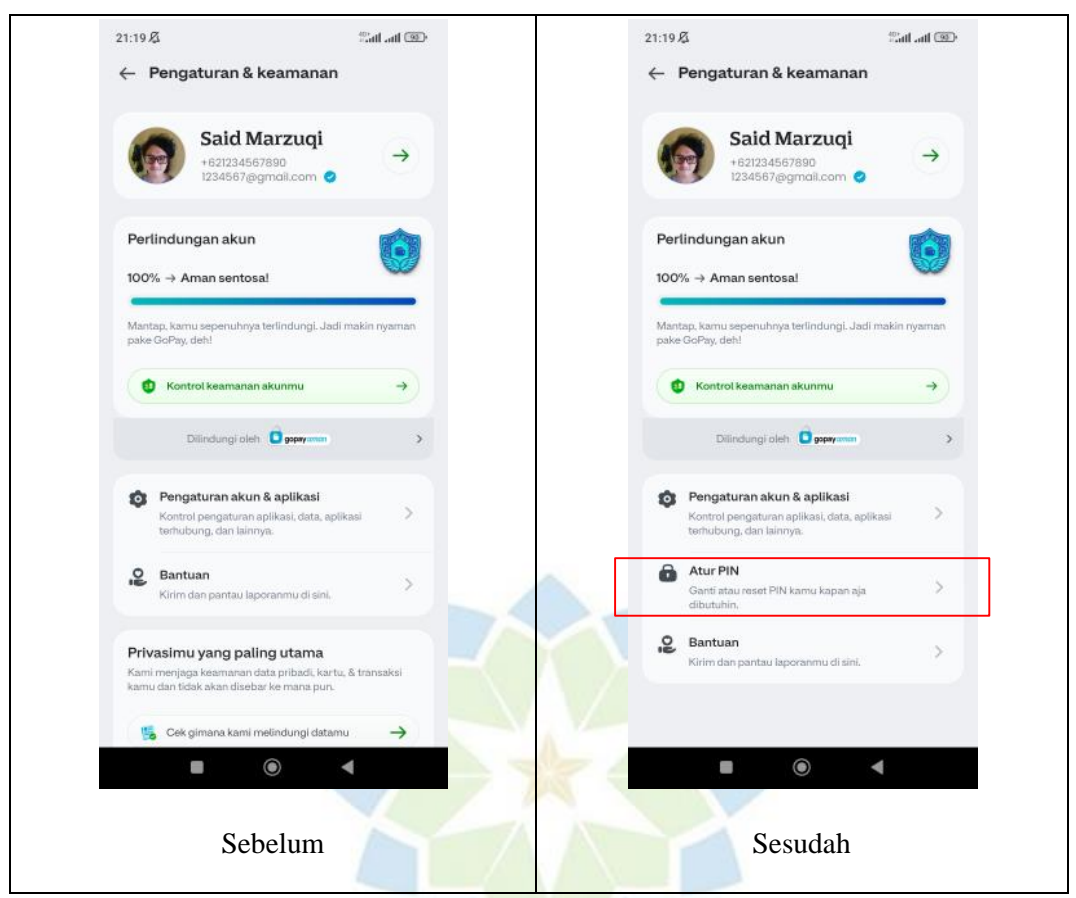

Gambar 4.6 Perbandingan halaman pengaturan dan keamanan

<span id="page-25-0"></span>Untuk gambar yang berada pada sisi kiri merupakan tampilan halaman pengaturan dan keamanan sebelum dilakukan perubahan, lalu gambar yang berada pada sisi kanan merupakan tampilan halaman pengaturan dan keamanan setelah dilakukan perubahan. Ada satu perubahan yang dilakukan kepada halaman pengaturan dan keamanan yaitu menambahkan tombol akses atur PIN berdasarkan permasalahan dengan kode S2A, karena rata-rata responden kesulitan untuk menemukan menu atur PIN serta untuk memberikan kemudahan berupa berkurangnya aksi untuk mengatur PIN. Berikut [Gambar 4.7](#page-26-0) perbedaan alur untuk mengganti PIN pada sebelum dan sesudah perubahan.

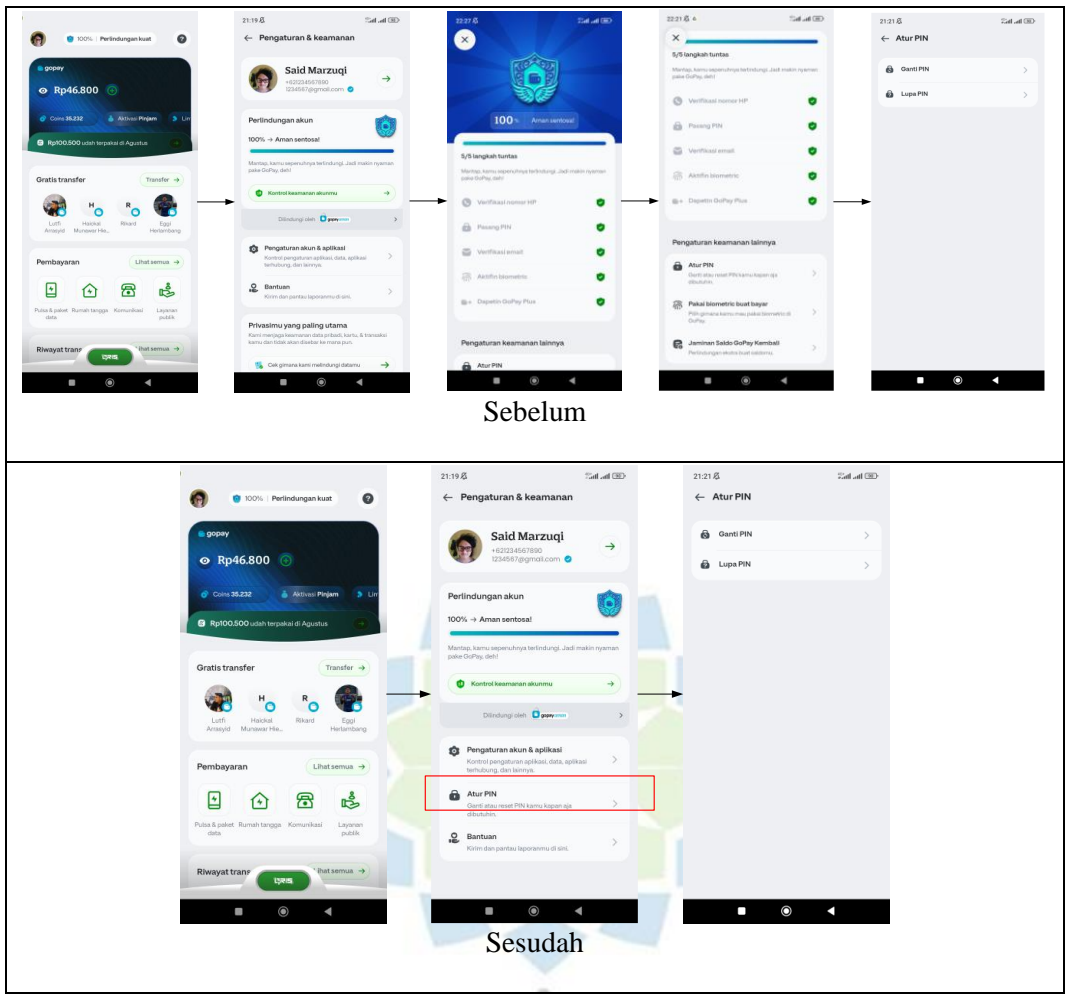

Gambar 4.7 Perbandingan alur untuk mengubah PIN

<span id="page-26-0"></span>Berdasarkan [Gambar 4.7,](#page-26-0) pada atas gambar menunjukan alur mengubah PIN sebelum perubahan dan pada bawah gambar menunjukan alur mengubah PIN setelah perubahan. Dapat diketahui bahwa sebelum dilakukan perubahan tampilan, responden melakukan aksi sebanyak 5 kali untuk menuju ke menu atur PIN, sedangkan setelah dilakukan perubahan tampilan, reponden melakukan aksi hanya sebanyak 3 kali sehingga membuat aplikasi lebih efisien.